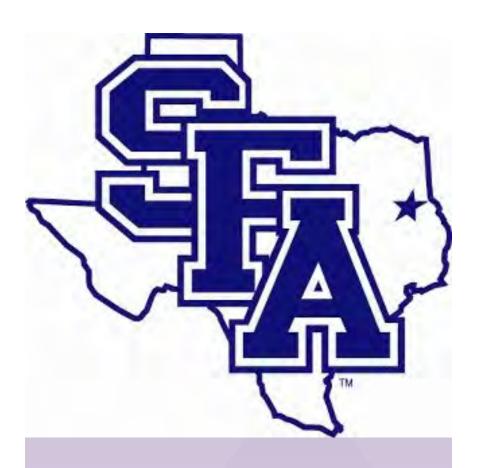

# **Surfaces of Revolution in Virtual Reality - CalcVR Faculty: Jeremy Becnel and Nick Long Student: Josh Harris Department of Mathematics and Statistics Supported by NSF Grant DUE-1820724 App Creation Tools**

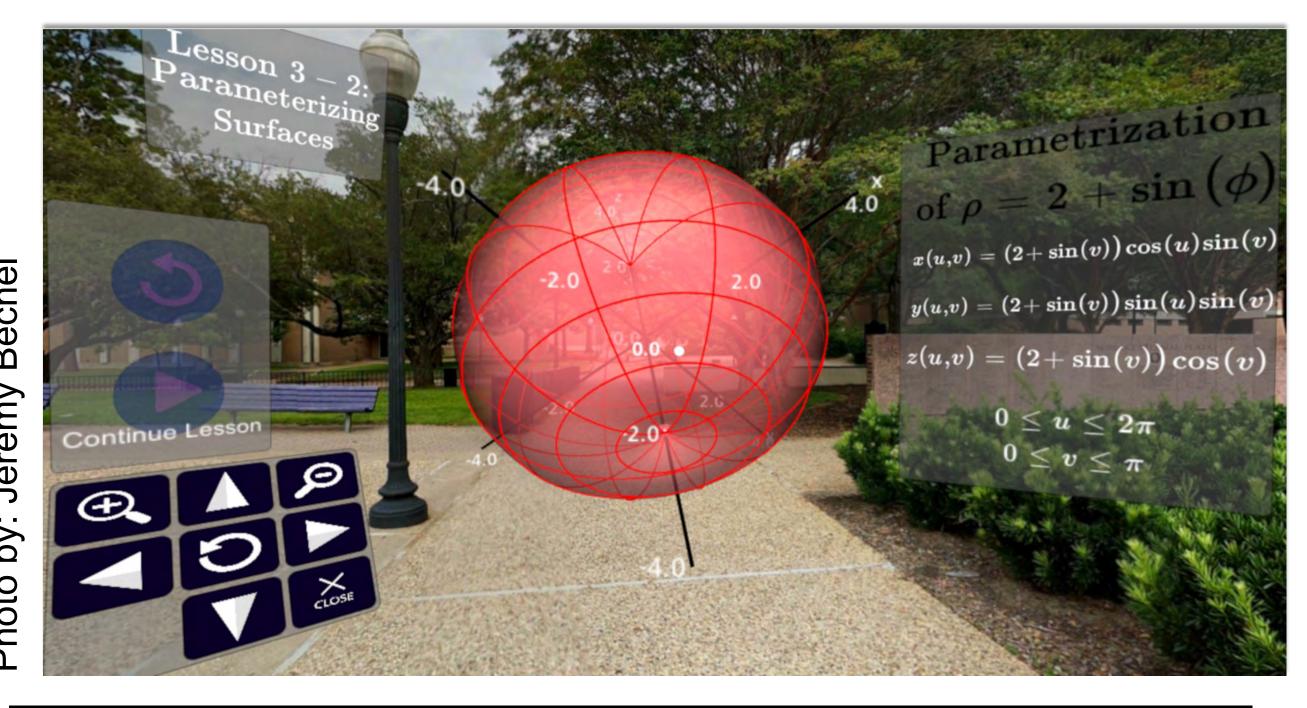

# Why is this project needed?

- Surfaces of Revolution is many student's first experience with three dimensional mathematical objects. □ The calculations required are not the inhibitor
- of the student's understanding. set up are the greatest hindrance to a deep understanding of surfaces of revolution.
- Visualization of these solids along with the appropriate
- Other tools that create computer generated visualizations of surfaces and curves in space render them as two-dimensional projections of a three dimensional object.
- Other tools typically do not have the capabilities of ets based on user input.

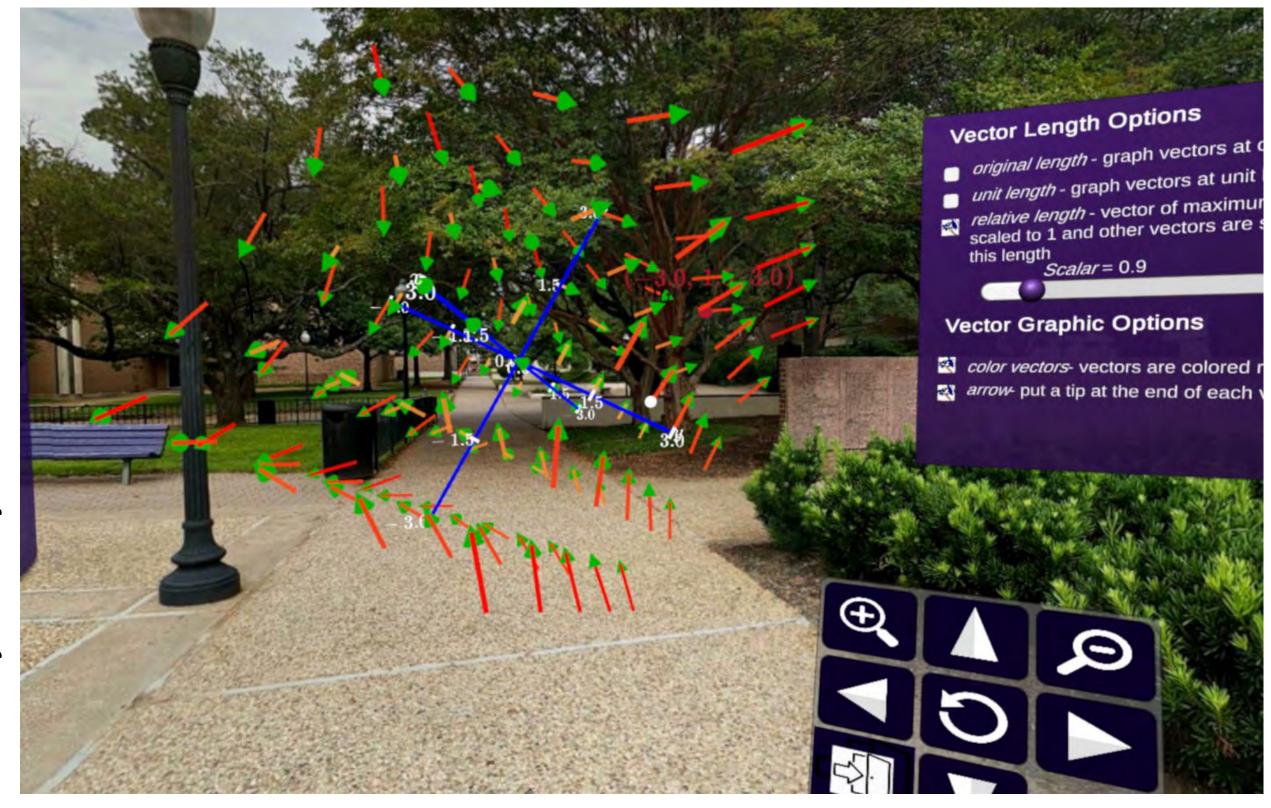

guided instruction, exploration of concepts on carefully chosen examples, and the ability to discover new fac-

- Google Cardboard
- ⇒Available on most Android and Apple phones.
- ⇒Viewers (pictured on right) are inexpensive: \$5 to \$25.
- $\Rightarrow$  Primarily a video game engine.
- Allows developer to quickly and easily port projects to multiple platforms.
- ⇒ Built-in functionality which minimizes extensive

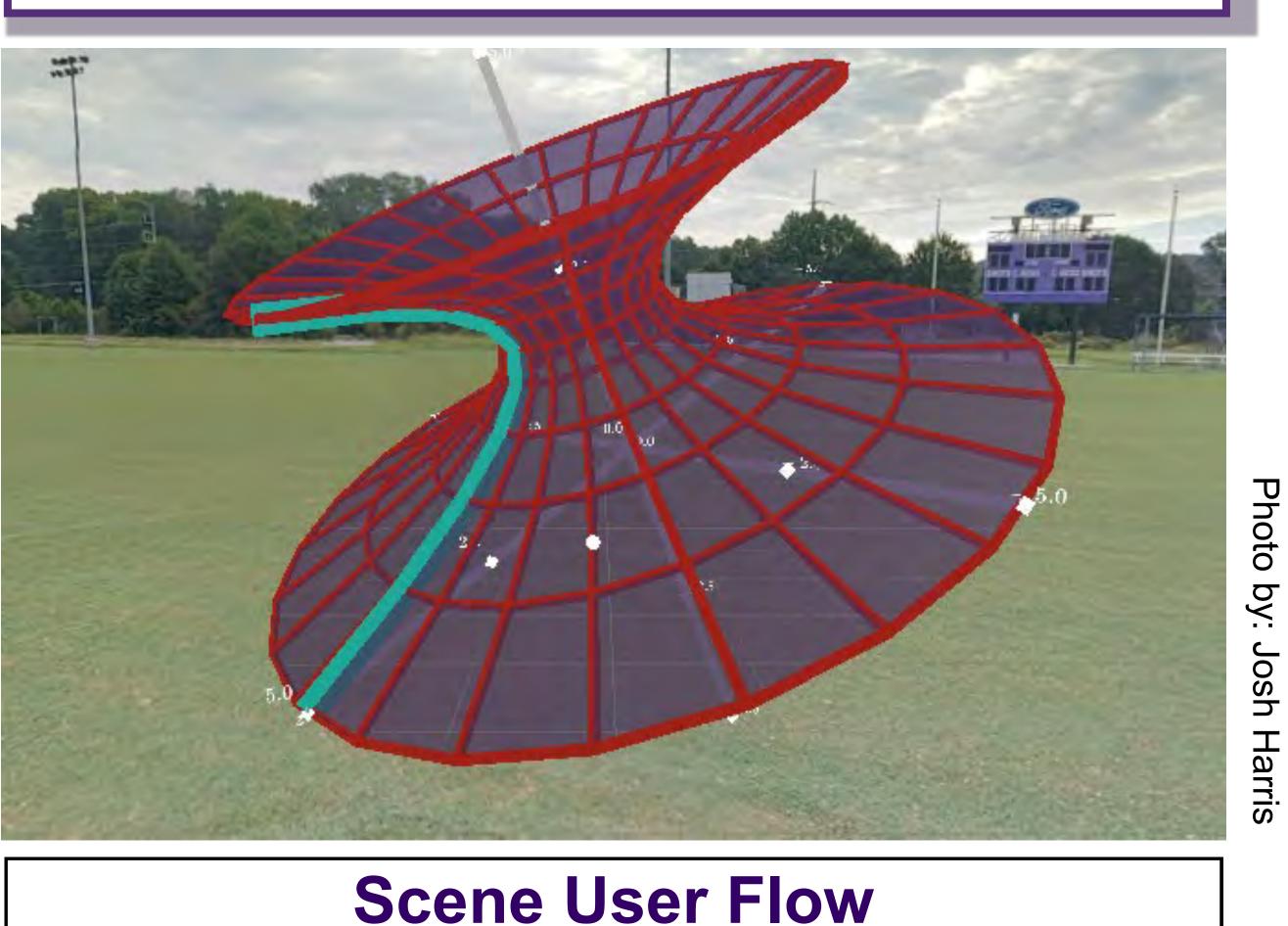

in the scene the user on the axes axis selected of revolution is created are all displayed in front of the user

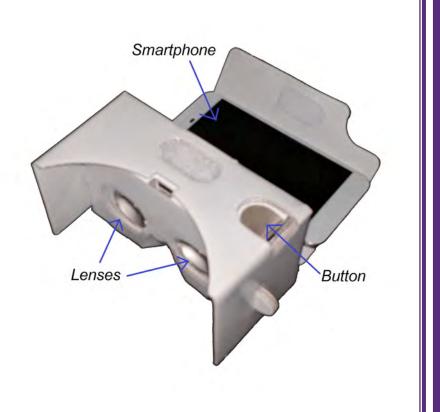

□ The user selects 1 of the 6 predefined functions with-

- $\Rightarrow$  A line render of that function is then drawn in front of
- □ The user then selects an axis of rotation
- $\Rightarrow$  The line render may be redrawn depending on the
- □ The user click the "Rotate" button and their surface
- $\Rightarrow$  The shape, a wire frame, and the original function

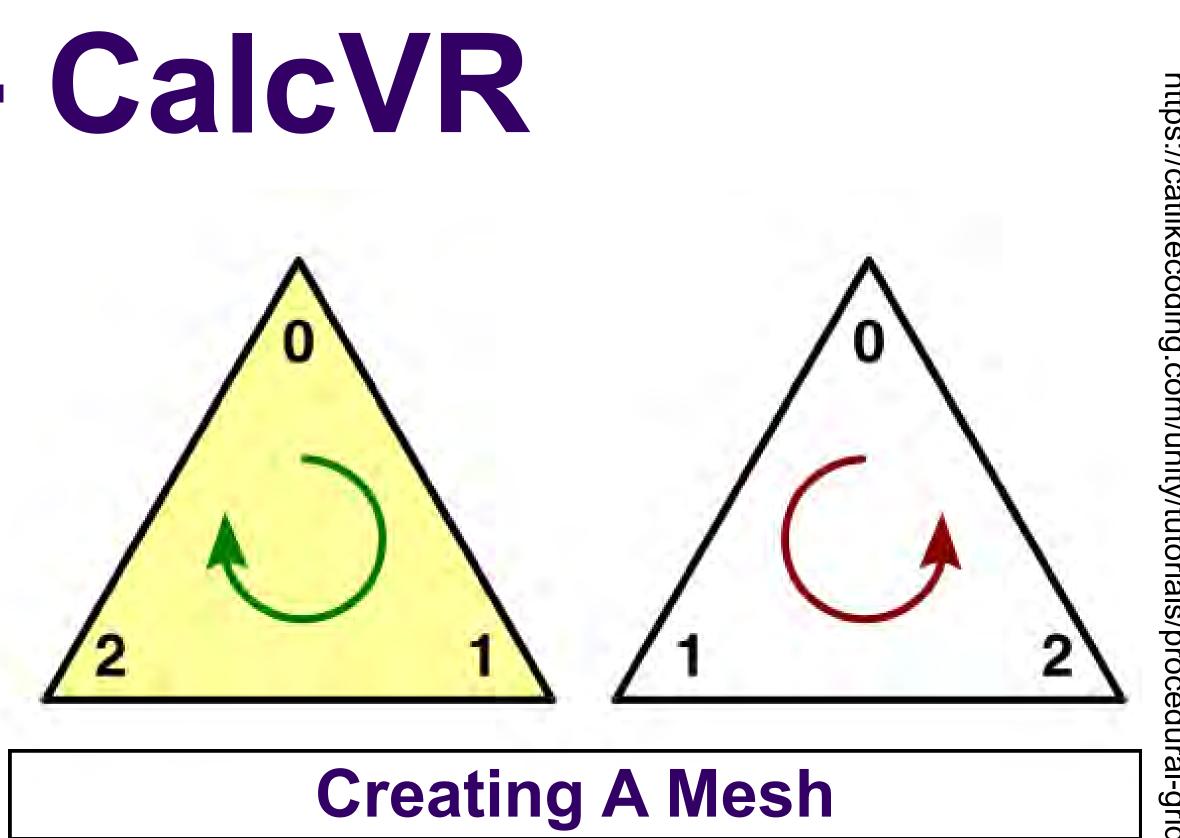

this scene. flat surface.

function to rotate. short interval.

The most important and most challenging aspect of this project is creating a mesh. The mesh acts as the surface of revolution within

- $\Rightarrow$  Meshes are used to visualize complex shapes/objects within Unity.
- $\Rightarrow$  A mesh is made up of many small triangles, a round surface will require more triangles than a
- $\Rightarrow$  As represented by the photo above, these triangles must be created "clockwise" and "counter clockwise" so that the mesh is viewable from all directions.
- The challenge: The script used within the scene must dynamically create these meshes.
- $\Rightarrow$  Meshes for each surface of revolution will vary in shape and size.
- $\Rightarrow$  The number of triangles will vary per mesh.

### **Upcoming Functionality**

- The user will be able to enter their own radial
- $\Rightarrow$  An input area that allows the user to enter a function and function bounds is needed.
- □ The ability for the user to draw their own line to rotate around the desired axis.
- ⇒ Cursor position must be tracked at a very
- ⇒ Drawn line must constantly be checked to ensure a valid line is being drawn.